# Betriebssysteme I

Hochschule München Fakultät für Informatik und Mathematik Sommersemester 2011 Hans-Georg Eßer hans-georg.esser@hm.edu http://hm.hgesser.de/

## **Zur Vorlesung (1)**

### **Termine Betriebssysteme I**

Vorlesung: Fr 10:00-11:30 Uhr Praktikum (Gruppe 1): Fr 8:15- 9:45 Uhr Praktikum (Gruppe 2): Fr 11:45-13:15 Uhr

#### **Web-Seite**

### http://hm.hgesser.de/ (Folien, Termine, sonstige Informationen)

## **Zur Vorlesung (2)**

#### **Hilfreiche Vorkenntnisse:**

- C Grundlagen der Programmierung in C (oder C++, C#, Java)
- **Rechnerarchitekturen** grober Aufbau eines Computers (Prozessor, Hauptspeicher, Peripherie etc.)
- **Unix-Shell** Benutzung der Standard-Shell *bash* unter Linux  $\rightarrow$  Bash-Crashkurs
- **Python** Programme lesen können (für Praktikum: auch programmieren)

## **Zur Vorlesung (3)**

#### **Praktikum:**

- zwei Gruppen
	- Fr 8:15: Raum 2.009
	- Fr 11:45: Raum 1.009
- unter Linux
- Praktische Beispiele in **Python** und **C** umsetzen

#### Leistungsnachweis aus dem Praktikum ist **Zulassungsvoraussetzung** für die Klausur.

## **Zur Vorlesung (4)**

#### **Sprechstunde:** –

#### **Fragen:**

- direkt in der Vorlesung (Handzeichen)
- oder danach
- oder per E-Mail

#### **Pausen:** ja, ca. fünf Minuten in der Mitte

## **Zur Vorlesung (5)**

#### **Termine**

- 4 SWS, d. h.
	- Vorlesung/Praktikum: je 15 x 90 min. 18.03., 25.03., 01.04., 08.04., 15.04., 29.04., 06.05., 13.05., 20.05., 27.05., 03.06., 17.06., 24.06., 01.07., 08.07. (Ostern: 22.04., Pfingsten: 10.06.)

#### **Service / Web-Seite**

- Folien und Praktikumsaufgaben
- Vorlesungs-MP3s ("test, test")
- Probeklausur gegen Semesterende

## **Über den Dozenten**

#### **Hans-Georg Eßer**

- Dipl.-Math. (RWTH Aachen, 1997) Dipl.-Inform. (RWTH Aachen, 2005)
- Chefredakteur einer Linux-Zeitschrift (seit 2000) und Autor diverser Linux-Bücher
- seit 2006 Lehraufträge an der Hochschule München: Betriebssysteme I (jetzt zum 4. Mal), Rechnerarchitektur, Informatik-Grundlagen
- Seit 2010 Doktorand an der Univ. Erlangen Thema: Wie man das Fach "Betriebssysteme" besser vermittelt...
- auf Wunsch: Betreuung von Abschlussarbeiten zum Thema Betriebssysteme

Sep 19 14:20:18 amd64 sshd[20494]: Accepted rsa for esser from ::ffff:87.234.201.207 port 61557 Sep 19 14:27:41 amd64 syslog-ng[7653]: STATS: dropped 0 Sep 20 01:00:01 amd64 /usr/sbin/cron[29278]: (root) CMD (/sbin/evlogmgr -c "severity=DEBUG") Sep 20 01:00:01 amd64 syslog-ng[7653]: STATS: dropped 0 Sep 20 02:00:01 amd64 /usr/sbin/cron[30103]: (root) CMD (/sbin/evlogmgr -c 'age > "30d"') Sep 20 02:00:01 amd64 syslog-ng[7653]: STATS: dropped 0 Sep 20 12:46:44 amd64 sshd[6516]: Accepted rsa for esser from ::ffff:87.234.201.207 port 62004 Sep 20  $12:46:44$  amd64 syslog-ng  $7653$ ]: STATS: dropped 0 Sep 20 12:48:41 amd64 sshd[6609]: Accepted rsa for esser from ::ffff:87.234.201.207 port 62105 Sep 20 12:54:44 amd64 sshd[6694]: Accepted rsa for esser from ::ffff:87.234.201.207 port 62514 Sep 20 15:27:35 amd64 sshd[9077]: Accepted rsa for esser from ::ffff:87.234.201.207 port 64242 Sep 20 15:27:35 amd64 syslog-ng[7653]: STATS: dropped 0 Sep 20 16:37:11 amd64 sshd[10102]: Accepted rsa for esser from ::ffff:87.234.201.207 port 63375 Sep 20 16:37:11 amd64 syslog-ng[7653]: STATS: dropped 0<br>Sep 20 16:38:10 amd64 ssheet 140]: Accepte r r s Sep 20 16:38:10 amd64 sshep 140]: Accepted  $\frac{1}{r}$  ser from ::f  $\frac{1}{r}$ :87.34.201. 201. 201. Sep 21 01:00:01 amd64 /usr in/cron[17055 (root) CMD (/sbin/evl mgr -c "sevel ty=DEBUG")  $Sep$  21 01:00:01 amd64 /usr/sbin/cron[1705]<br>Sep 21 01:00:01 amd64 sys1c = ng[7653]: ST Sep 21 01:00:01 amd64 syslomg[7653]: STATS: 02:00:01 amd64 /usr dn/cron[17878] Sep 21 02:00:01 amd64 /usr/ in/cron[17878<br>Sep 21 02:00:01 amd64 syslc ng[7653]: STI Sep 21 02:00:01 amd64 syslo  $ng[7653]:$  STAT: dropped Sep 21 17:43:26 amd64 sshd[31088]: Accepted rsa for esser from ::ffff:87.234.201.207 port 63397 Sep 21  $17:43:26$  amd $64$  sys Sep 21 17:53:39 amd64 sshd[31269]: Accepted rsa for esser from ::ffff:87.234.201.207 port 64391 Sep 21 18:43:26 amd64 syslog-ng[7653]: STATS: dropped 0 Sep 21 19:43:26 amd64 syslog-ng[7653]: STATS: dropped 0 Sep 22 01:00:01 amd64 /usr/sbin/cron[4674]: (root) CMD (/sbin/evlogmgr -c "severity=DEBUG") Sep 22 01:00:01 amd64 syslog-ng[7653]: STATS: dropped 0<br>Sep 22 02:00:01 amd64 /usr/sbin/cron[5499] cot 0 [D (/sbin/ev Sep 22 02:00:01 amd64  $\overline{u}$ usr/sbin/cron[5499]  $\overline{v}$ oot $\overline{v}$  ID (/sbin/evlorugi -c 'age > "30d"') Sep 22  $02:00:01$  amd64 syslog-ng[7653]: STA Sep 22 20:23:21 amd64 syslog-ng[7653]: STATS: dropped 0 (/sbin/sbin/sbin/evlopped 0) care (/sbin/evlopped 0) G Sep 23 01:00:01 amd64 syslog-ng[7653]: STA Sep 23 02:00:01 amd64 /usr/sbin/cron[25555] Sep 23 02:00:01 amd64 syslog-ng[7653]: STA Sep 23 18:04:05 amd64 sshd[6554]: Accepted publickey for esser from ::ffff:192.168.1.5 port 59771 ssh2 Sep 23 18:04:05 amd64 syslog-ng[7653]: STATS: dropped 0 Sep 23 18:04:34 amd64 sshd[6606]: Accepted rsa for esser from ::ffff:87.234.201.207 port 62093 Sep 24 01:00:01 amd64 /usr/sbin/cron[12436]: (root) CMD (/sbin/evlogmgr -c "severity=DEBUG") Sep 24 01:00:01 amd64 syslog-ng[7653]: STATS: dropped 0 Sep 24 02:00:01 amd64 /usr/sbin/cron[13253]: (root) CMD (/sbin/evlogmgr -c 'age > "30d"') Sep 24 02:00:01 amd64 syslog-ng[7653]: STATS: dropped 0 Sep 24 11:15:48 amd64 sshd[20998]: Accepted rsa for esser from ::ffff:87.234.201.207 port 64456 Sep 24 11:15:48 amd64 syslog-ng[7653]: STATS: dropped 0 Sep 24 13:49:08 amd64 sshd[23197]: Accepted rsa for esser from ::ffff:87.234.201.207 port 61330 Sep 24 13:49:08 amd64 syslog-ng[7653]: STATS: dropped 0 Sep 24 15:42:07 amd64 kernel: snd\_seq\_midi\_event: unsupported module, tainting kernel. Sep 24 15:42:07 amd64 syslog-ng[7653]: STATS: dropped 0 Sep 24 15:42:07 amd64 kernel: snd\_seq\_oss: unsupported module, tainting kernel. Sep 24 20:25:31 amd64 sshd[29399]: Accepted rsa for esser from ::ffff:87.234.201.207 port 62566 Sep 24 20:25:31 amd64 syslog-ng[7653]: STATS: dropped 0 Sep 25 01:00:02 amd64 /usr/sbin/cron[662]: (root) CMD (/sbin/evlogmgr -c "severity=DEBUG") Sep 25 01:00:02 amd64 syslog-ng[7653]: STATS: dropped 0 Sep 25 02:00:01 amd64 /usr/sbin/cron[1484]: (root) CMD (/sbin/evlogmgr -c 'age > "30d"') Sep 25 02:00:02 amd64 syslog-ng[7653]: STATS: dropped 0 Sep 25 10:59:25 amd64 sshd[8889]: Accepted rsa for esser from ::ffff:87.234.201.207 port 64183 Sep 25 10:59:25 amd64 syslog-ng[7653]: STATS: dropped 0 Sep 25 10:59:47 amd64 sshd[8921]: Accepted rsa for esser from ::ffff:87.234.201.207 port 64253 Sep 25 11:30:02 amd64 sshd[9372]: Accepted rsa for esser from ::ffff:87.234.201.207 port 62029 Sep 25 11:59:25 amd64 syslog-ng[7653]: STATS: dropped 0 Sep 25 14:05:37 amd64 sshd[11554]: Accepted rsa for esser from ::ffff:87.234.201.207 port 62822 Sep 25 14:05:37 amd64 syslog-ng[7653]: STATS: dropped 0 Sep 25 14:06:10 amd64 sshd[11586]: Accepted rsa for esser from ::ffff:87.234.201.207 port 62951 Sep 25 14:07:17 amd64 sshd[11608]: Accepted rsa for esser from ::ffff:87.234.201.207 port 63392 Sep 25 14:08:33 amd64 sshd[11630]: Accepted rsa for esser from ::ffff:87.234.201.207 port 63709 Sep 25 15:25:33 amd64 sshd[12930]: Accepted rsa for esser from ::ffff:87.234.201.207 port 62778 ung / Article of the Contract of the Contract of the Contract of the Contract of the Contract of the Contract of the Contract of the Contract of the Contract of the Contract of the Contract of the Contract of the Contract of the

## **Wofür Betriebssysteme?**

### **"Klicken Sie auf Schließen."**

- VHS-Kurs Windows, Linux etc.?
- Nicht: "Wie bediene ich ... ?", sondern: "Wie und warum funktioniert ... intern?"
- Konsequenzen für Anwendungsentwickler
- Sicherheitsprobleme
- Auswahl eines geeigneten Betriebssystems

#### ... und das Thema ist auch an sich spannend

### **Aufgaben von Betriebssystemen (1)**

- Abstraktionsschicht zwischen Hardware und Programmen  $(\rightarrow$  virtuelle Maschine)
- Verwaltung der vorhandenen Ressourcen
- Einheitlicher Zugriff auf Geräte einer groben Kategorie, z. B.:
	- Datenträger (Plattenpartition, CD, DVD, Diskette, USB-Stick, Netzwerk-Volume)
	- Drucker (PostScript-Laser, Etikettendrucker, Billig-Tintenstrahler, ...)

## **Aufgaben von Betriebssystemen (2)**

- Schützt Hardware vor direkten Zugriffen  $(\rightarrow$  defekte oder bösartige Software)
- Befreit Software vom Zwang, die Hardware im Detail zu kennen
- Zulassen mehrerer Benutzer und Abgrenzung (Multi-user)
- Parallelbetrieb mehrerer Anwendungen (Multi-tasking): faire Aufteilung der Ressourcen

## **Aufgaben von Betriebssystemen (3)**

- Virtualisierung des Speichers
	- Anwendungen müssen nicht wissen, wo sie im Hauptspeicher liegen
	- $\rightarrow$  Speicher über phys. RAM hinaus verfügbar (Swap etc.)

## **Beispiele (1)**

**Desktop-PC** – die Standardaufgabe, Intel & Co.

- Anwendungsprogramme (Office, Grafik, kaufmännische Software etc.)
- Internet-Zugang und Web-basierte Anwendungen (WWW, E-Mail, File Sharing, ...)
- Datenbank-Client
- Software-Entwicklung
- Multimedia

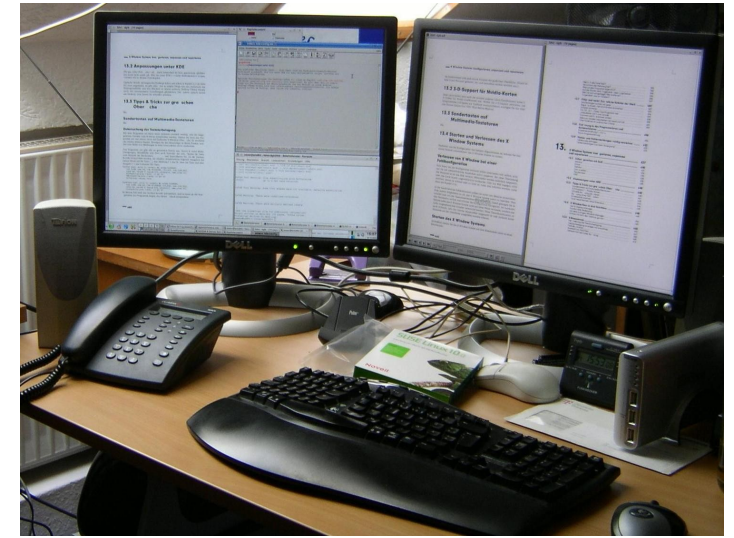

## **Beispiele (2)**

#### **Server-PC**

Häufig ähnliche Hardware wie Desktop-PC, aber ganz andere Einsatzgebiete:

- Web- / FTP- / Mail-Server (Internet oder Intranet)
- Datenbank-Server
- "Number Crunching" bzw. High Performance Computing (oft: Cluster)

## **Beispiele (3)**

### **Industrieanwendungen**

- Robotersteuerung
- automatische Navigation
- Temperaturregelung
- Motorenkontrolle
- Herzschrittmacher

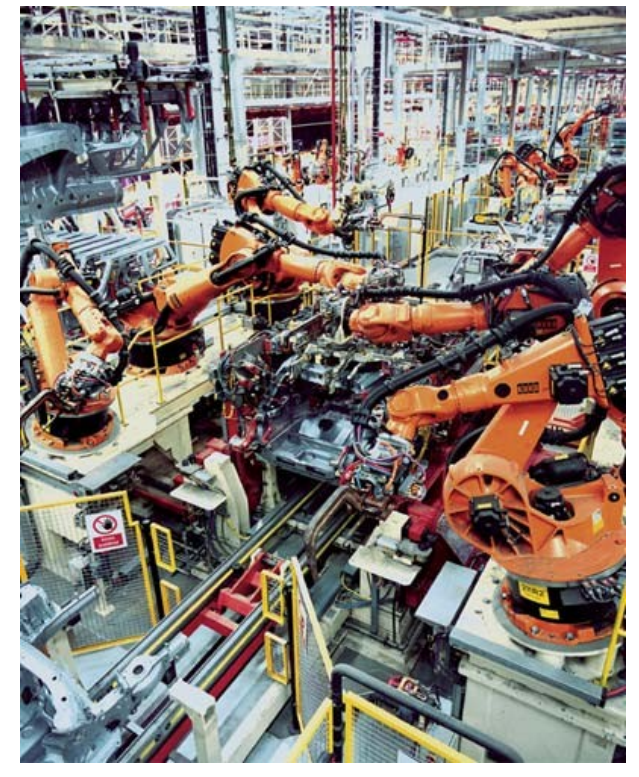

#### **Echtzeit-Betriebssysteme** (real time operating systems)

## **Beispiele (4)**

#### **Embedded systems** (ohne Echtzeit-Ansprüche)

- Mobiltelefone, PDAs, mobile MP3/Video-Player
- Fernseher, Videorekorder, DVD-Player

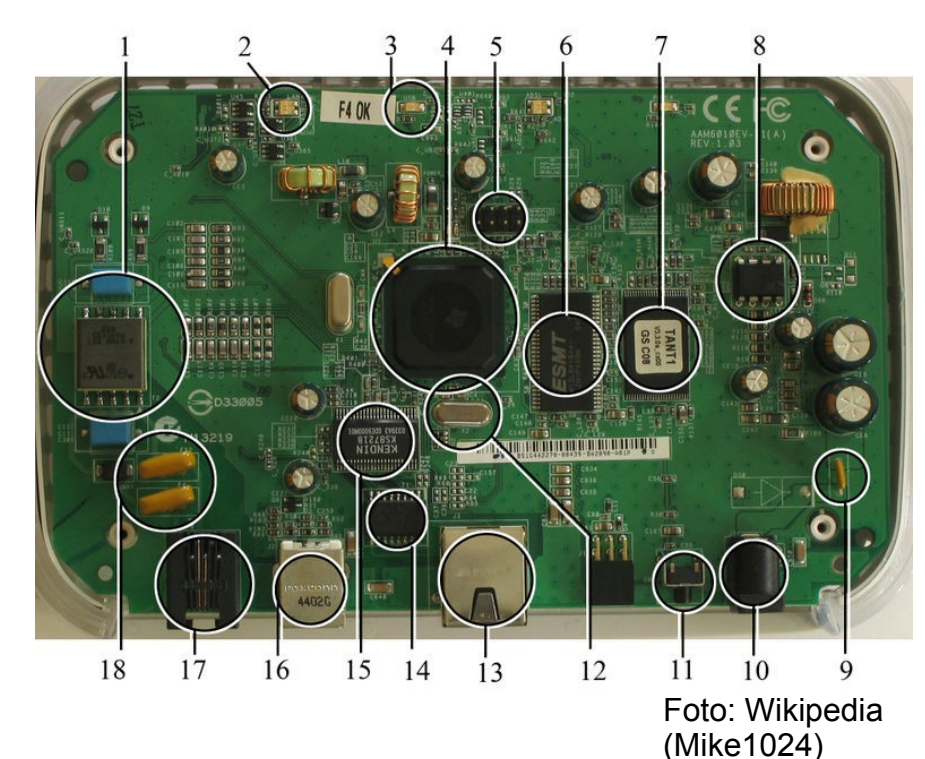

- DSL-WLAN-Router (mit Firewall etc.)
- Taschenrechner
- Videospiel-Konsolen
- Geldautomaten

## **Software-Entwicklung (1)**

Beim Programmieren tauchen häufig Probleme in zwei Bereichen auf:

#### ● **Zuverlässigkeit**

Software tut nicht das, was sie soll; unerwartetes Verhalten; mangelnde Fehlertoleranz

#### ● **Sicherheit** Software ist nicht geschützt vor Angriffen durch Dritte

## **Software-Entwicklung (2)**

Funktionsweise des Betriebssystems nicht klar

- **→ fehlerhaft programmierte Anwendungen, z. B.** 
	- Race Conditions
	- Buffer Overflows

Darum verstehen und lernen, wie Betriebssystem intern arbeitet

Sep 19 14:20:18 amd64 sshd[20494]: Accepted rsa for esser from ::ffff:87.234.201.207 port 61557 Sep 19 14:27:41 amd64 syslog-ng[7653]: STATS: dropped 0 Sep 20 01:00:01 amd64 /usr/sbin/cron[29278]: (root) CMD (/sbin/evlogmgr -c "severity=DEBUG") Sep 20 01:00:01 amd64 syslog-ng[7653]: STATS: dropped 0 Sep 20 02:00:01 amd64 /usr/sbin/cron[30103]: (root) CMD (/sbin/evlogmgr -c 'age > "30d"') Sep 20 02:00:01 amd64 syslog-ng[7653]: STATS: dropped 0 Sep 20 12:46:44 amd64 sshd[6516]: Accepted rsa for esser from ::ffff:87.234.201.207 port 62004 Sep 20 12:46:44 amd64 syslog-ng[7653]: STATS: dropped 0 Sep 20 12:48:41 amd64 sshd[6609]: Accepted rsa for esser from ::ffff:87.234.201.207 port 62105 Sep 20 12:54:44 amd64 sshd[6694]: Accepted rsa for esser from ::ffff:87.234.201.207 port 62514 Sep 20 15:27:35 amd64 sshd[9077]: Accepted rsa for esser from ::ffff:87.234.201.207 port 64242 Sep 20 15:27:35 amd64 syslog-ng[7653]: STATS: dropped 0 Sep 20 16:37:11 amd64 sshd[10102]: Accepted rsa for esser from ::ffff:87.234.201.207 port 63375 Sep 20 16:37:11 amd64 syslog-ng[7653]: STATS: dropped 0 Sep 20 16:38:10 amd64 sshd[10140]: Accepted rsa for esser from ::ffff:87.234.201.207 port 63546 Sep 21 01:00:01 amd64 /usr/sbin/cron[17055]: (root) CMD (/sbin/evlogmgr -c "severity=DEBUG") Sep 21 01:00:01 amd64 syslog-ng[7653]: STATS: dropped 0 Sep 21 02:00:01 amd64 /usr/sbin/cron[17878]: (root) CMD (/sbin/evlogmgr -c 'age > "30d"') Sep 21 02:00:01 amd64 syslog-ng[7653]: STATS: dropped 0 Sep 21 17:43:26 amd64 sshd[31088]: Accepted rsa for esser from ::ffff:87.234.201.207 port 63397 Sep 21 17:43:26 amd64 syslog-ng[7653]: STATS: dropped 0 Sep 21 17:53:39 amd64 sshd[31269]: Accepted rsa for esser from ::ffff:87.234.201.207 port 64391 Sep 21 18:43:26 amd64 syslog-ng[7653]: STATS: dropped 0 Sep 21 19:43:26 amd64 syslog-ng[7653]: STATS: dropped 0 Sep 22 01:00:01 amd64 /usr/sbin/cron[4674]: (root) CMD (/sbin/evlogmgr -c "severity=DEBUG") Sep 22 01:00:01 amd64 syslog-ng[7653]: STATS: dropped 0 Sep 22 02:00:01 amd64 /usr/sbin/cron[5499]: (root) CMD bin/evlogmgr -c 'age = "30d"') Sep 22 02:00:01 amd64 syslog-ng[7653]: STATS<br>Sep 22 20:23:21 amd64 syslog-ng[7653]: STAT dropped 0 Sep 22 20:23:21 amd64 syslog-ng[7653]: STAT<br>Sep 23 01:00:01 amd64 /usr/sbin/cron[24739] (root) CMD<br>Sep 23 02:00:01 amd64 syslog-ng[7653]: STAT<br>Sep 23 02:00:01 amd64 syslog-ng[7653]: STATS<br>Sep 23 02:00:01 amd64 syslog-ng[76  $Sep$  23 01:00:01 amd64 /usr/sbin/cron[24739]  $Sep$  23 01:00:01 amd64 syslog-ng[7653]: STAT Sep 23 02:00:01 amd64 /usr/sbin/cron[25555] Sep 23 02:00:01 amd64 syslog-ng[7653]: STATS<br>Sep 23 18:04:05 amd64 sshd[6554]: Accepted pul Sep 23 18:04:05 amd64 sshd[6554]: Accepted public esser from .:fff:192.168.1.5 port 59771 ssn2 Sep 23 18:04:05 amd64 syslog-ng[7653]: STATS: dropped 0 Sep 23 18:04:34 amd64 sshd[6606]: Accepted rsa for esser from ::ffff:87.234.201.207 port 62093 Sep 24 01:00:01 amd64 /usr/sbin/cron[12436]: (root) CMD (/sbin/evlogmgr -c "severity=DEBUG") Sep 24 01:00:01 amd64 syslog-ng[7653]: STATS: dropped 0 Sep 24 02:00:01 amd64 /usr/sbin/cron[13253]: (root) CMD (/sbin/evlogmgr -c 'age > "30d"') Sep 24 02:00:01 amd64 syslog-ng[7653]: STATS: dropped 0 Sep 24 11:15:48 amd64 sshd[20998]: Accepted rsa for esser from ::ffff:87.234.201.207 port 64456 Sep 24 11:15:48 amd64 syslog-ng[7653]: STATS: dropped 0 Sep 24 13:49:08 amd64 sshd[23197]: Accepted rsa for esser from ::ffff:87.234.201.207 port 61330 Sep 24 13:49:08 amd64 syslog-ng[7653]: STATS: dropped 0 Sep 24 15:42:07 amd64 kernel: snd\_seq\_midi\_event: unsupported module, tainting kernel. Sep 24 15:42:07 amd64 syslog-ng[7653]: STATS: dropped 0 Sep 24 15:42:07 amd64 kernel: snd\_seq\_oss: unsupported module, tainting kernel. Sep 24 20:25:31 amd64 sshd[29399]: Accepted rsa for esser from ::ffff:87.234.201.207 port 62566 Sep 24 20:25:31 amd64 syslog-ng[7653]: STATS: dropped 0 Sep 25 01:00:02 amd64 /usr/sbin/cron[662]: (root) CMD (/sbin/evlogmgr -c "severity=DEBUG") Sep 25 01:00:02 amd64 syslog-ng[7653]: STATS: dropped 0 Sep 25 02:00:01 amd64 /usr/sbin/cron[1484]: (root) CMD (/sbin/evlogmgr -c 'age > "30d"') Sep 25 02:00:02 amd64 syslog-ng[7653]: STATS: dropped 0 Sep 25 10:59:25 amd64 sshd[8889]: Accepted rsa for esser from ::ffff:87.234.201.207 port 64183 Sep 25 10:59:25 amd64 syslog-ng[7653]: STATS: dropped 0 Sep 25 10:59:47 amd64 sshd[8921]: Accepted rsa for esser from ::ffff:87.234.201.207 port 64253 Sep 25 11:30:02 amd64 sshd[9372]: Accepted rsa for esser from ::ffff:87.234.201.207 port 62029 Sep 25 11:59:25 amd64 syslog-ng[7653]: STATS: dropped 0 Sep 25 14:05:37 amd64 sshd[11554]: Accepted rsa for esser from ::ffff:87.234.201.207 port 62822 Sep 25 14:05:37 amd64 syslog-ng[7653]: STATS: dropped 0 Sep 25 14:06:10 amd64 sshd[11586]: Accepted rsa for esser from ::ffff:87.234.201.207 port 62951 Sep 25 14:07:17 amd64 sshd[11608]: Accepted rsa for esser from ::ffff:87.234.201.207 port 63392 Sep 25 14:08:33 amd64 sshd[11630]: Accepted rsa for esser from ::ffff:87.234.201.207 port 63709 Sep 25 15:25:33 amd64 sshd[12930]: Accepted rsa for esser from ::ffff:87.234.201.207 port 62778 Exposition of the contract of the contract of the contract of the contract of the contract of the contract of the contract of the contract of the contract of the contract of the contract of the contract of the contract of

- 1. Einleitung
- 2. Prozesse und Threads
- 3. Interrupts
- 4. Scheduler
- 5. Synchronisation und Deadlocks
- 6. Speicherverwaltung und Dateisysteme 7. I/O-Systeme

## **2. Prozesse und Threads (1)**

#### **Gliederung**

- 1. Einleitung
- 2. Prozesse und Threads
- 3. Interrupts
- 4. Scheduler
- 5. Synchronisation und Deadlocks
- 6. Speicherverwaltung und Dateisysteme
- 7. Datei- und I/O-Systeme

#### **Prozess:**

Programm, das in den Speicher geladen wurde und ausgeführt wird / werden soll

Mehr als nur der Programmcode:

- Eigene Daten
- Stack
- Programmzähler
- Umgebung

## **2. Prozesse und Threads (2)**

#### **Gliederung**

- 1. Einleitung
- 2. Prozesse und Threads
- 3. Interrupts
- 4. Scheduler
- 5. Synchronisation und Deadlocks
- 6. Speicherverwaltung und Dateisysteme
- 7. Datei- und I/O-Systeme

### **Thread:**

Ähnlich wie Prozess, aber:

- mehrere Threads greifen auf gleichen Speicher zu
- Thread-Verwaltung nicht unbedingt im Kernel ( $\rightarrow$  weniger Verwaltungs-Overhead)
- User level / Kernel level

## **3. Interrupts**

- 1. Einleitung
- 2. Prozesse und Threads
- 3. Interrupts
- 4. Scheduler
- 5. Synchronisation und Deadlocks
- 6. Speicherverwaltung und Dateisysteme
- 7. Datei- und I/O-Systeme
- Verschiedene Interrupt-Typen
	- Hardware Interrupts
	- Software Interrupts (Trap)
	- Exceptions (z. B. Division 1/0, Zugriff auf falsche Adresse)
- Interrupt Handler

## **4. Scheduler**

- 1. Einleitung
- 2. Prozesse und Threads
- 3. Interrupts
- 4. Scheduler
- 5. Synchronisation und Deadlocks
- 6. Speicherverwaltung und Dateisysteme
- 7. Datei- und I/O-Systeme
- Rechenzeit an Prozesse verteilen
- Scheduling-Prinzipien: präemptiv, kooperativ
- Scheduling-Verfahren: Round Robin Scheduler, Priority Scheduler, Shortest Job First Scheduler etc.
- Was passiert beim Prozesswechsel?

## **5. Synchronisation und Deadlocks**

- 1. Einleitung
- 2. Prozesse und Threads
- 3. Interrupts
- 4. Scheduler
- 5. Synchronisation und Deadlocks
- 6. Speicherverwaltung und Dateisysteme
- 7. Datei- und I/O-Systeme
- Parallele Threads / Prozesse
- Zugriff auf gemeinsame Daten
- Kritische Abschnitte, gegenseitiger Ausschluss
- Synchronisationsmethoden: Mutex, Semaphor, ...
- Wann / wie kommt es zu Deadlocks (Blockaden)?
- Wie vermeidet man Deadlocks?

## **6. Speicherverwaltung ...**

- 1. Einleitung
- 2. Prozesse und Threads
- 3. Interrupts
- 4. Scheduler
- 5. Synchronisation und Deadlocks
- 6. Speicherverwaltung und Dateisysteme
- 7. Datei- und I/O-Systeme
- Veraltete und moderne Ansätze für Speichernutzung
- Virtualisierung des Speichers
- $\cdot$  Paging / Seitenwechselverfahren
- Seitenersetzungsstrategien

## **6. … und Dateisysteme**

#### **Gliederung**

- 1. Einleitung
- 2. Prozesse und Threads
- 3. Interrupts
- 4. Scheduler
- 5. Synchronisation und Deadlocks
- 6. Speicherverwaltung und Dateisysteme
- 7. Datei- und I/O-Systeme

#### **Schwerpunkt: Dateisysteme**

- Klassische Dateisysteme (CP/M, MS-DOS)
- Moderne Dateisysteme (Windows NT/XP/Vista, Linux)
- Theorie und Praxis

#### **I/O-Systeme** • memory-mapped I/O

## **7. I/O-Systeme**

#### **Gliederung**

- 1. Einleitung
- 2. Prozesse und Threads
- 3. Interrupts
- 4. Scheduler
- 5. Synchronisation und Deadlocks
- 6. Speicherverwaltung und Dateisysteme
- 7. Datei- und I/O-Systeme

#### **Zugriff auf Hardware:** • memory-mapped I/O

## **Linux**

- Offene Kernel-Quellen:  $\rightarrow$  nachlesen, wie etwas geht  $\rightarrow$  ändern, was nicht gefällt
- Etabliertes Standardsystem für sehr viele Plattformen (PC Desktop / Server, Embedded etc.)
- läuft auch im Praktikumsraum

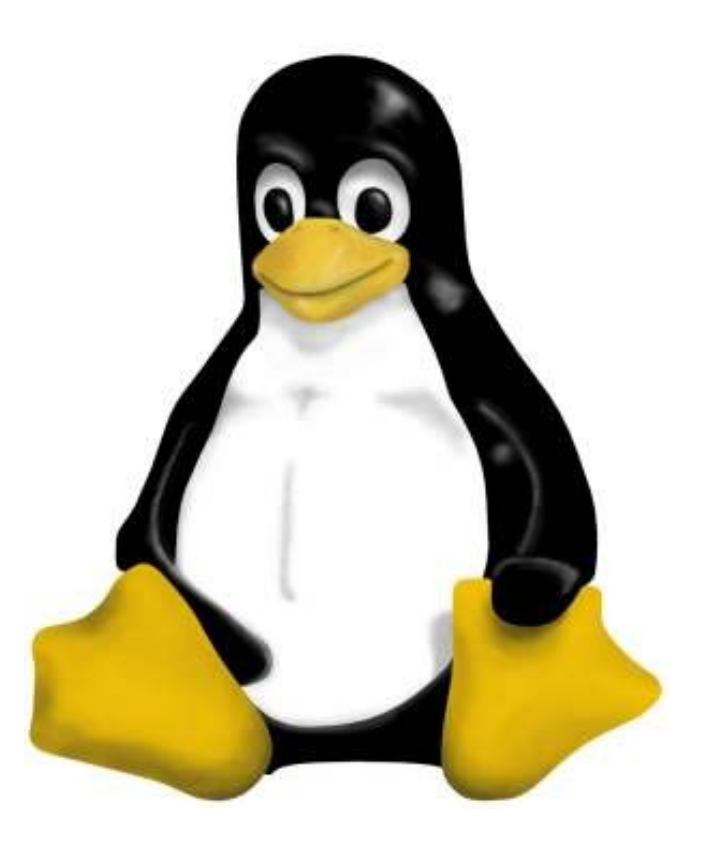

## **Windows?**

- evtl. auch Windows in dieser Vorlesung
- Kein Windows in der Prüfung
- Falls wir hier kein Windows machen:
	- Bei Interesse: z. B. Folien Prof. Schnörr http://www.lrz.de/~schnoerr/
	- Parallele Veranstaltung: Vorlesung Prof. Vogt, http://w3-o.cs.hm.edu/~vogt/os/ os\_index.htm (aber für die meisten keine Wahlmögl.)

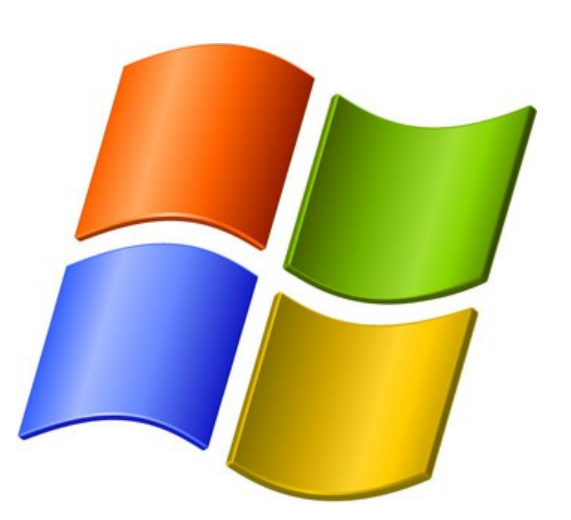

### Design and Implementation **ANDREW S. TANENBAUM ALBERT S. WOODHULL**

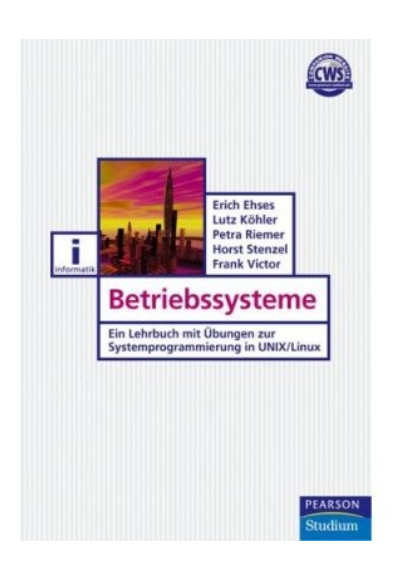

## **Literatur (1)**

#### **Operating Systems**

Design and Implementation (Tanenbaum, Woodhull) Prentice Hall (englisch)

#### **Betriebssysteme**

Ein Lehrbuch mit Übungen zur Systemprogrammierung in Unix/Linux (Ehses et al.) ISBN 3-8273-7156-2 Pearson Studium, 30 Euro

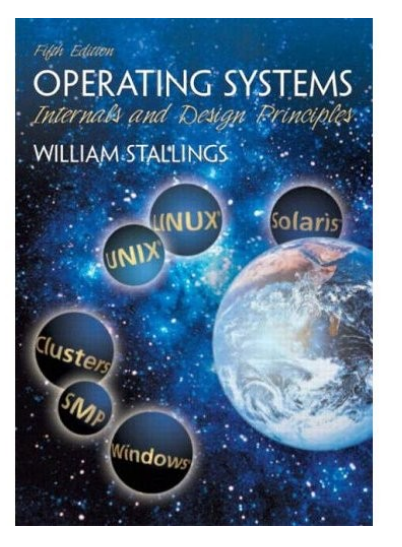

## **Literatur (2)**

**Operating Systems** Internals and Design Principles (Stallings) Prentice Hall, ca. 80 Euro (englisch)

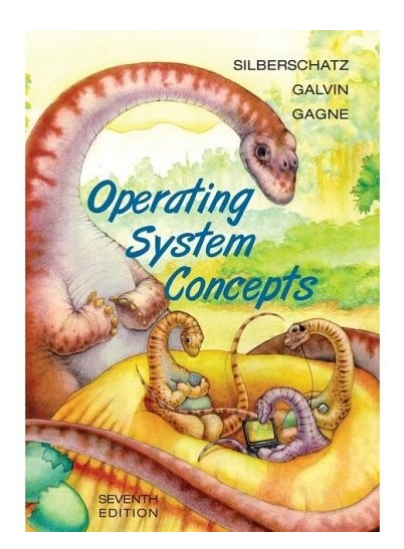

**Operating System Concepts** (Silberschatz, Galvin, Gagne) Wiley, ca. 52 Euro (englisch)